# Infraestrutura de Chave Pública - InfoSec

KOKK@KKEKKEK E 1990

### Conteúdo

- $\blacktriangleright$  Estabelecimento de chaves simétricas
- ▶ Protocolos baseados em autoridades centrais (Kerberos)

K ロ ▶ K 個 ▶ K 할 ▶ K 할 ▶ 이 할 → 9 Q Q →

- ▶ Ataque "Man in the middle"
- $\triangleright$  Esquemas de distribuição de chaves públicas
- $\blacktriangleright$  Certificados

### Estabelecimento de chaves

#### ▶ Duas abordagens

- ▶ Transporte de chaves (key transport)
	- $\blacktriangleright$  Apenas um usuário decide qual é a chave
	- $\blacktriangleright$  Tipo criptografia simétrica
- ▶ Negociação de chaves (key agreement)
	- ▶ Os dois usuários participam da geração da chave

**KORK ERKER ADAM ADA** 

▶ Tipo Diffie-Hellman

### Distribuição de chaves simétricas

#### ▶ Abordagem naïve:

- $\blacktriangleright$  Estabelecer pares de chaves secretas entre todos usuários
- ▶ Para usuário  $(A, B, C, D)$  temos chaves  $k_{AB}$ ,  $k_{AC}$ ,  $k_{AD}$ ,  $k_{BC}$ , ...

**KORKARYKERKER POLO** 

#### ▶ Problemas:

- ▶ Número de pares de chaves é  $n \cdot (n 1)/2$
- $\blacktriangleright$  Para 1000 usuários, necessárias 499500 chaves
- $\triangleright$  É complicado adicionar novos usuários (como?)

# Protocolos baseados em centro de distribuição de chaves (Kerberos)

- $\blacktriangleright$  Ideia: usar um "autoridade confiável" central
- ▶ Key Distribution Center (KDC)
	- ▶ Autoridade central compartilha uma chave com cada usuário
	- BUSuários  $(A, B, C, D)$ , chaves:  $k_{A, KDC}$ ,  $k_{B, KDC}$ ,  $k_{C, KDC}$ ,  $k_{D, KDC}$
- $\triangleright$  Comunicação entre A e B exige comunicação com KDC primeiro
	- $\blacktriangleright$  KDC gera  $k_{\text{sessao}}$  aleatória
	- **EXECUTE:**  $y_A = e_{k_A}(k_{\text{sessa}}) e y_B = e_{k_B}(k_{\text{sessa}})$
	- $\blacktriangleright$  KDC envia  $y_A$  e  $y_B$  para A
	- A obtém chave  $k_{sessao} = e_{k_A}^{-1}(y_A)$
	- A envia texto cifrado com  $k_{\text{sessa}}$  e  $y_B$  para B
- $\triangleright$  Para um usuário novo E, basta se cadastrar em KDC e obter uma key encryption key (KEK)  $k_{F,KDC}$

**KORKARYKERKER POLO** 

- ▶ Problemas:
	- $\blacktriangleright$  KDC  $\acute{\text{e}}$  um ponto único de falha

### Estabelecimento de chaves assimétricas

- ▶ Meta: troca de chaves com meio inseguro
- ▶ Abordagens:
	- ▶ Transporte de chaves: autoridade central

K ロ ▶ K 個 ▶ K 할 ▶ K 할 ▶ 이 할 → 9 Q Q →

- ▶ Negociação de chaves: Diffie-Hellman
- ▶ Problema: Man-in-the-Middle attack

### Man-in-the-Middle attack

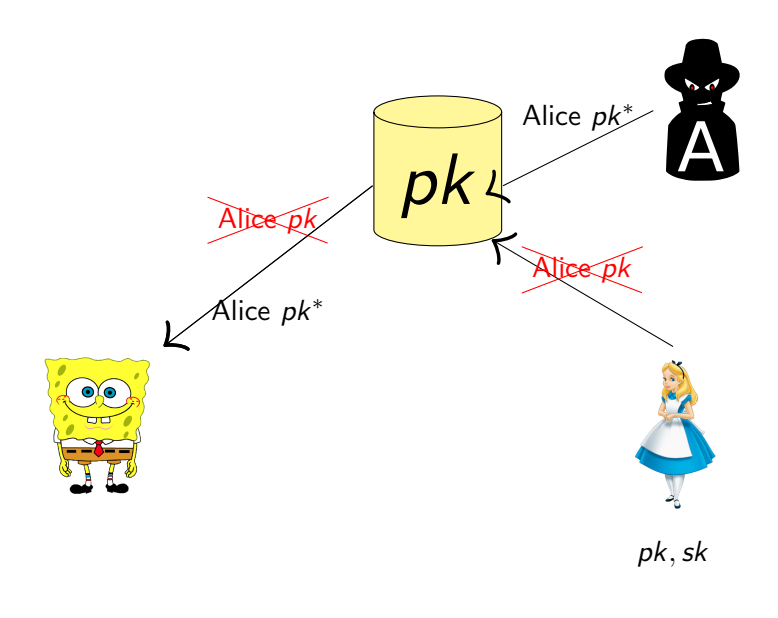

## Distribuição de chaves públicas

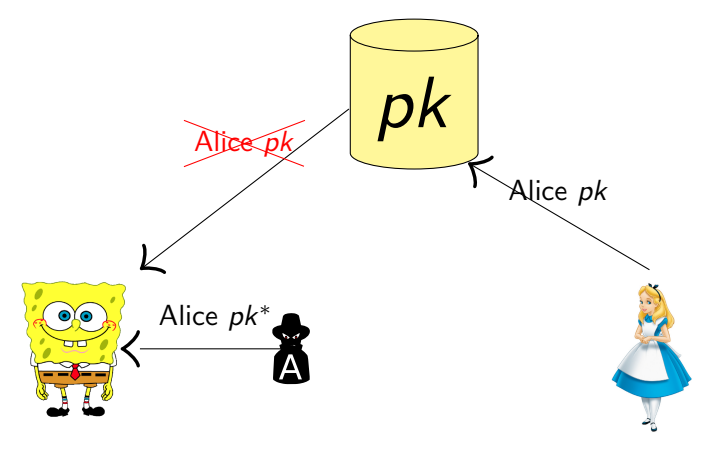

 $pk, sk$ 

È

 $299$ 

イロト イ部 トイ君 トイ君 ト

### Usar assinaturas para distribuição segura de chaves

- ▶ Ideia: usar autoridade confiável com uma chave pública conhecida por todos
	- $\triangleright$  CA = certifying authority = autoridade certificadora

**KORK ERKER ADAM ADA** 

- Chave pública  $pk_{CA}$
- Chave privada  $sk_{CA}$

### Usar assinaturas para distribuição segura de chaves

#### $\blacktriangleright$  Alice pede para o CA assinar o contrato (Alice, pk)

▶ Certificado da CA sobre Alice consiste na assinatura do par "dados de identidade da Alice"  $ID_{Alice}$  e "chave pública da Alice" *pk<sub>Alice</sub>* com a chave privada  $sk_{CA}$  da autoridade certificadora

**KORKARYKERKER POLO** 

- ▶ cert<sub>CA→Alice</sub> =  $Sign_{sk_{CA}}(ID_{Alice}, pk_{Alice})$
- ▶ CA deve verificar identidade de Alice fora da comunicação (por canal seguro)

### Geração de certificado pelo cliente

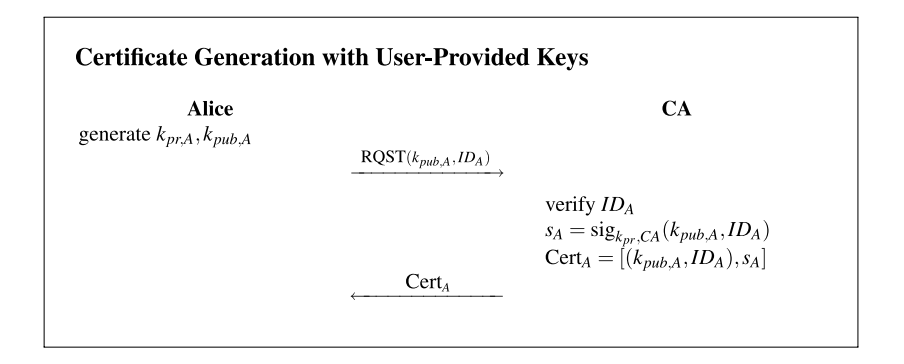

K ロ ▶ K 個 ▶ K 할 ▶ K 할 ▶ 이 할 → 이익(연

### Geração de certificado pela CA

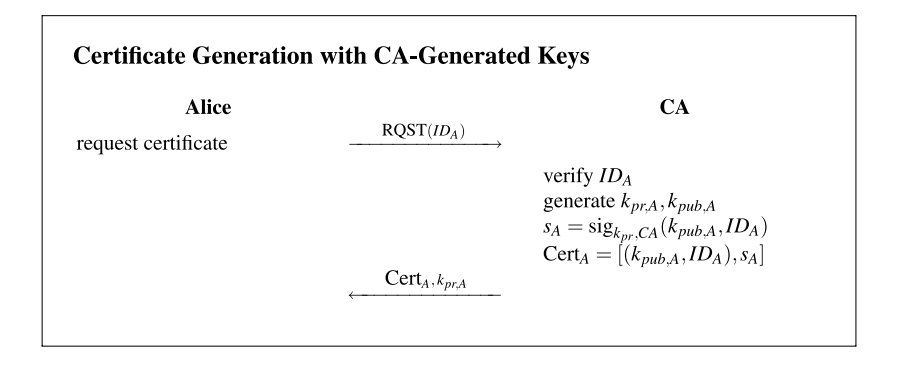

**KORK EXTERNE PROVIDE** 

### Usar assinaturas para distribuição segura de chaves

- ▶ Bob obtém par "ID<sub>Alice</sub>, pk" e o certificado cert<sub>CA→Alice</sub>
	- ▶ e verifica que  $Vrfy_{PK_{CA}}((ID_{Alice}, pk_{Alice}), cert_{CA\rightarrow Alice}) = 1$
- $\blacktriangleright$  Bob agora tem certeza que pk é a chave pública de Alice
	- ▶ Depende da confiabilidade de CA
		- ▶ CA deve ser honesto e verificar apropriadamente a identidade de Alice

4 0 > 4 4 + 4 = + 4 = + = + + 0 4 0 +

▶ Depende da segurança da chave privada de CA

## Diffie-Hellman com certificados

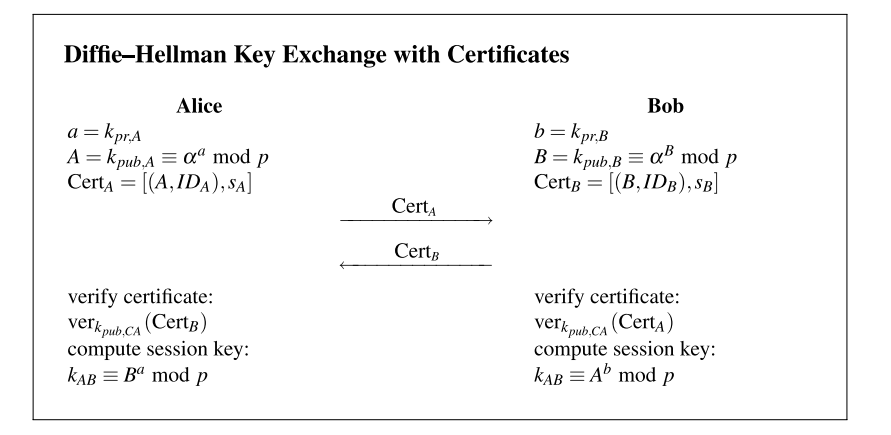

**KORK EXTERNE PROVIDE** 

 $\triangleright$  s<sub>4</sub> e s<sub>B</sub> são as assinaturas de certificação do CA

### Problema cíclico?

- $\triangleright$  Com Bob obtém pk<sub>CA</sub> em primeiro lugar?
- ▶ Opções:
	- ▶ Roots of Trust
	- ▶ Web of Trust
	- $\blacktriangleright$  Repositórios de chaves públicas

K ロ ▶ K 레 ▶ K 코 ▶ K 코 ▶ 『코 │ ◆ 9 Q Q ↓

▶ MIT PGP keyserver

### Roots of Trust: chaves de CAs

- ▶ Pontos de origem de confiança (Roots of Trust)
- $\triangleright$  Bob só precisa obter de maneira segura um número pequeno de chaves públicas de CAs
- ▶ Necessário garantir distribuição segura somente para essas poucas chaves públicas iniciais

**KORK ERKER ADAM ADA** 

- $\triangleright$  Opções
	- ▶ Distribuir como parte do sistema operacional
	- ▶ Instalar com os navegadores Web

# Roots of Trust

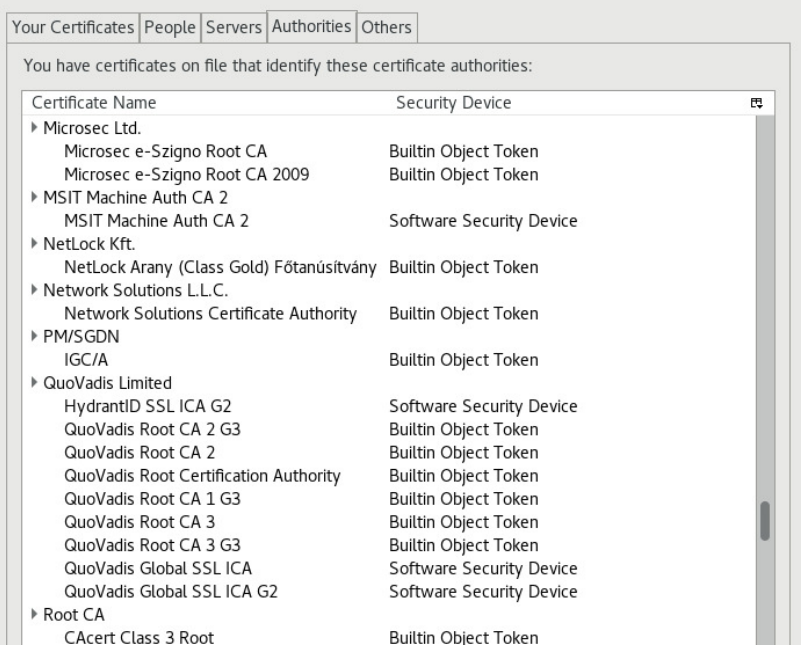

 $299$ 

## Web of Trust: Teia de confiança

- ▶ PGP, GnuPG, OpenPGP...
- $\triangleright$  Obter chaves públicas de meus amigos pessoalmente
	- ▶ Partes que assinam chaves
- $\triangleright$  Obter cerficados na minha chave pública de meus amigos
- $\triangleright$  Se A conhecer  $pk_B$  e B emitiu certificado para C então C pode mandar esse certificado para A

**KORKARYKERKER POLO** 

## Repositório de chaves públicas

- $\triangleright$  Armazenar certificados em um repositório central
	- ▶ Exemplo: servidor de chaves PGP do MIT
- $\blacktriangleright$  Para achar a chave pública de Alice
	- ▶ Obter todas as chaves públicas para Alice e certificados nessas chaves

**KORK ERKER ADAM ADA** 

▶ Procurar por um certificado assinado por alguém que você confia cuja chave pública você já tem

## PKI na prática

#### ▶ Não funciona tão bem quanto na teoria

K ロ ▶ K @ ▶ K 할 ▶ K 할 ▶ | 할 | ⊙Q @

- ▶ Proliferação de CAs raiz
- $\blacktriangleright$  Revocação
- ▶ Outros problemas